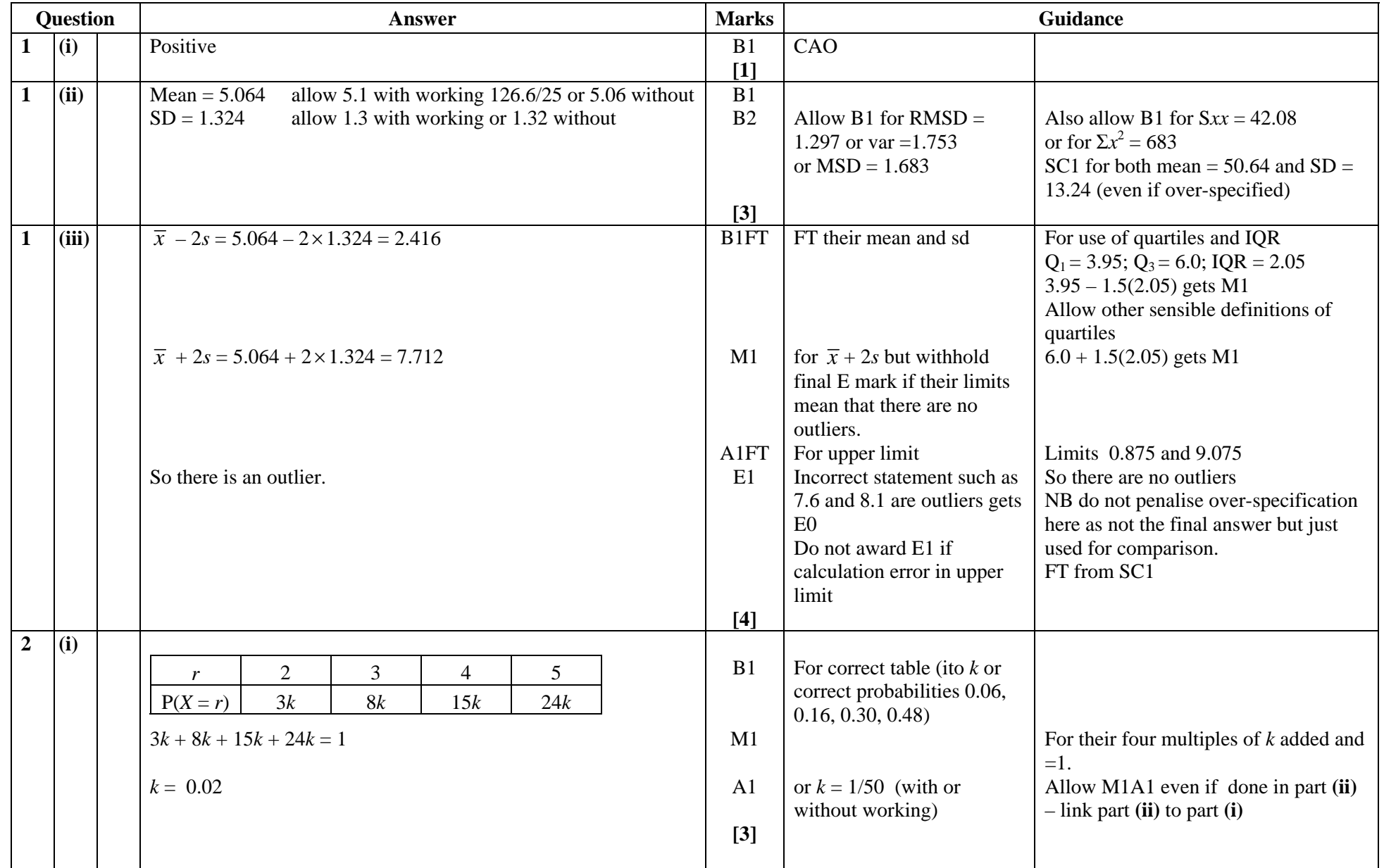

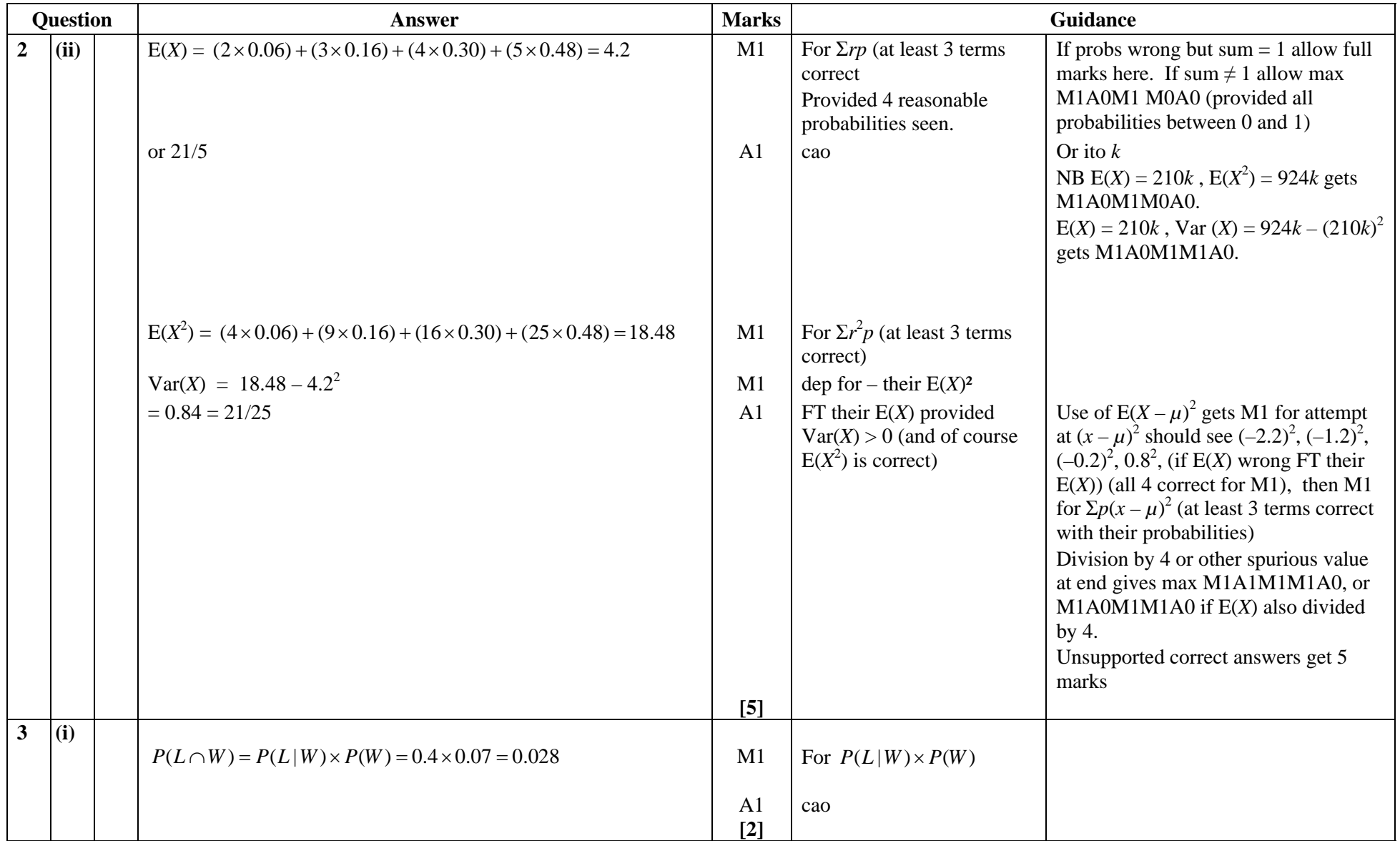

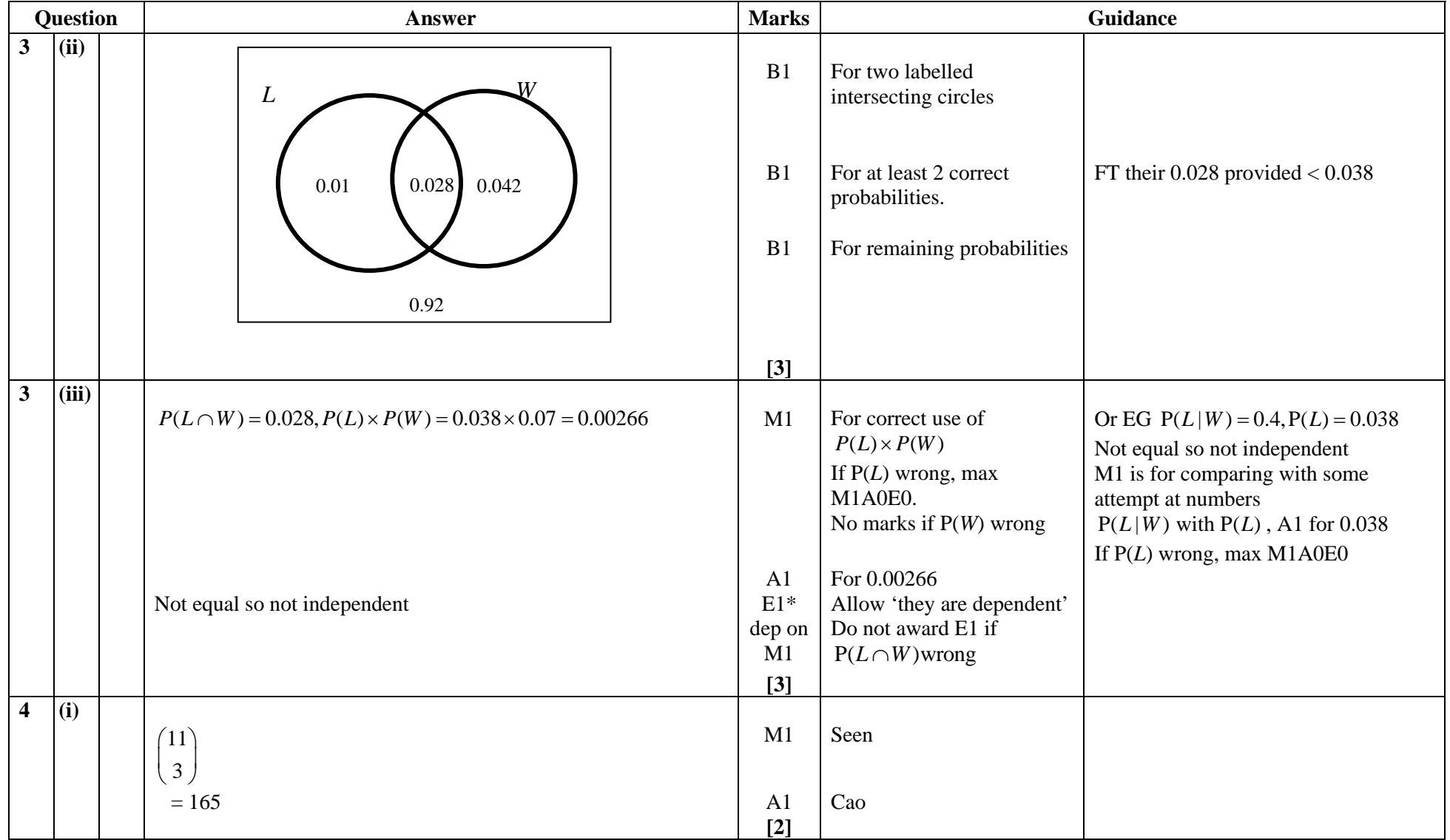

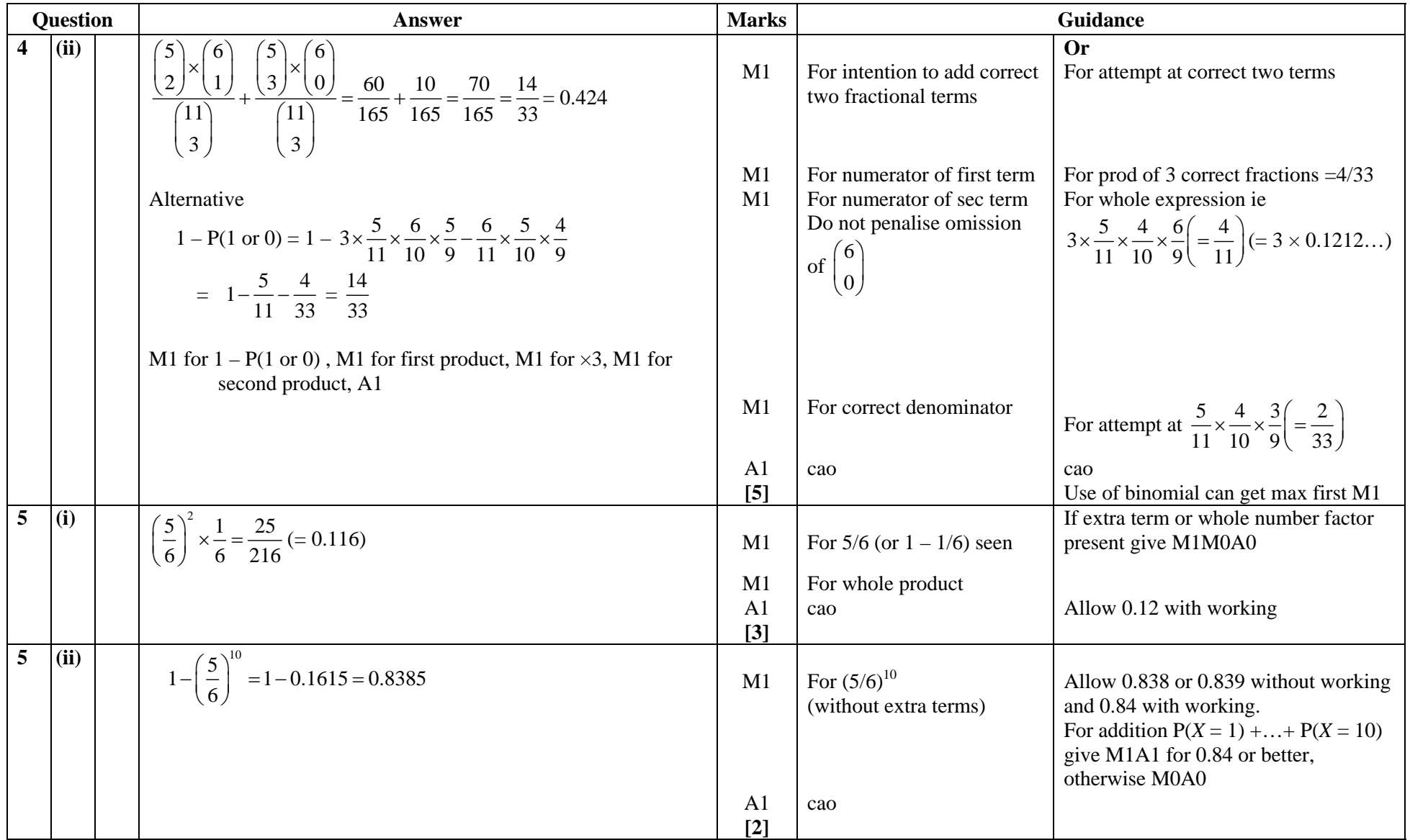

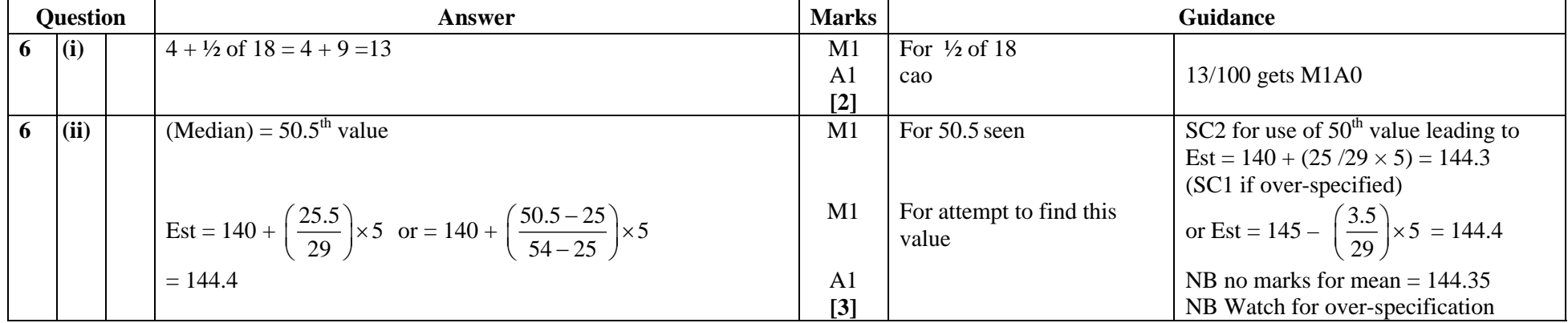

# **4766 Mark Scheme January 2013**

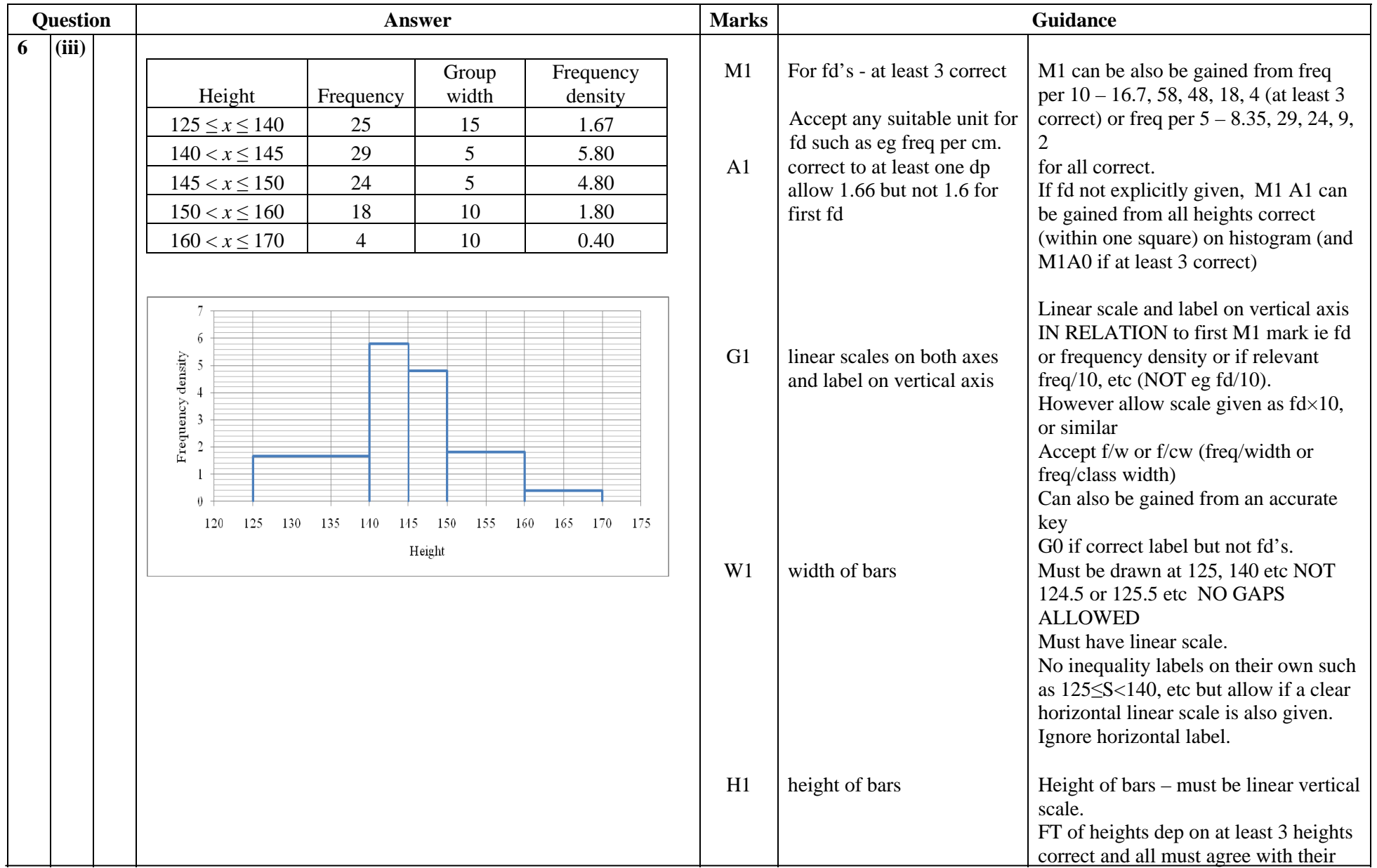

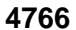

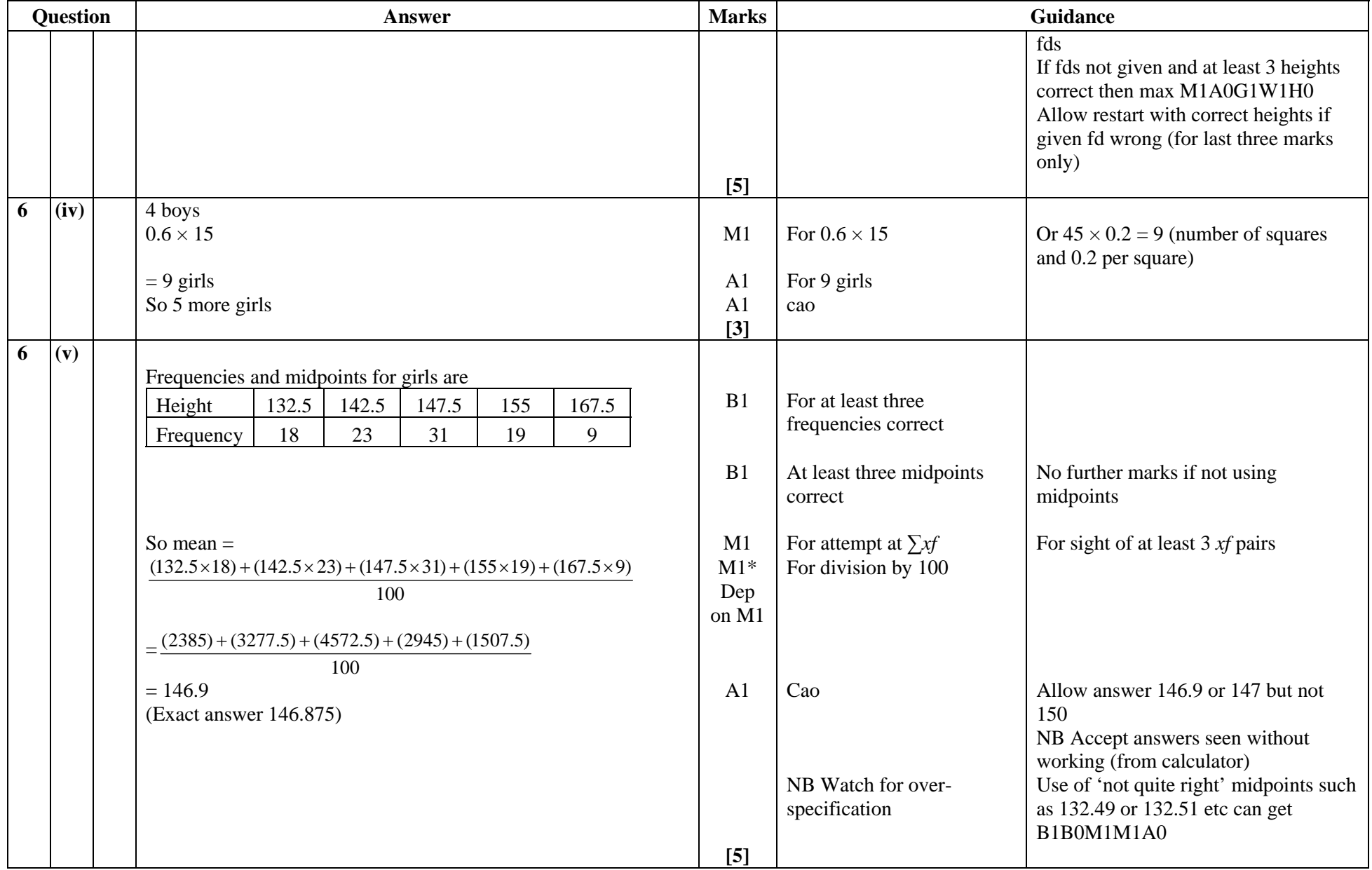

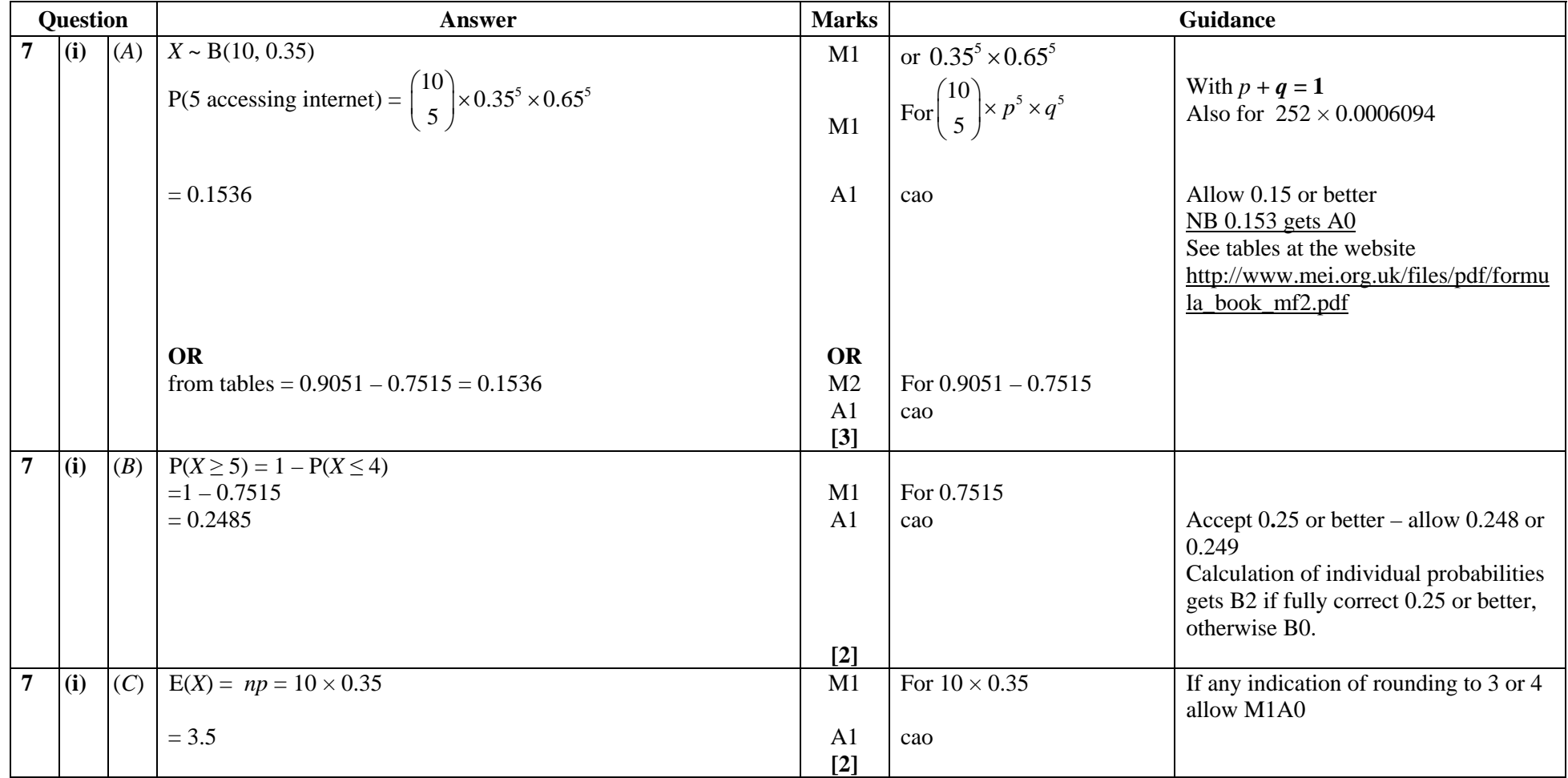

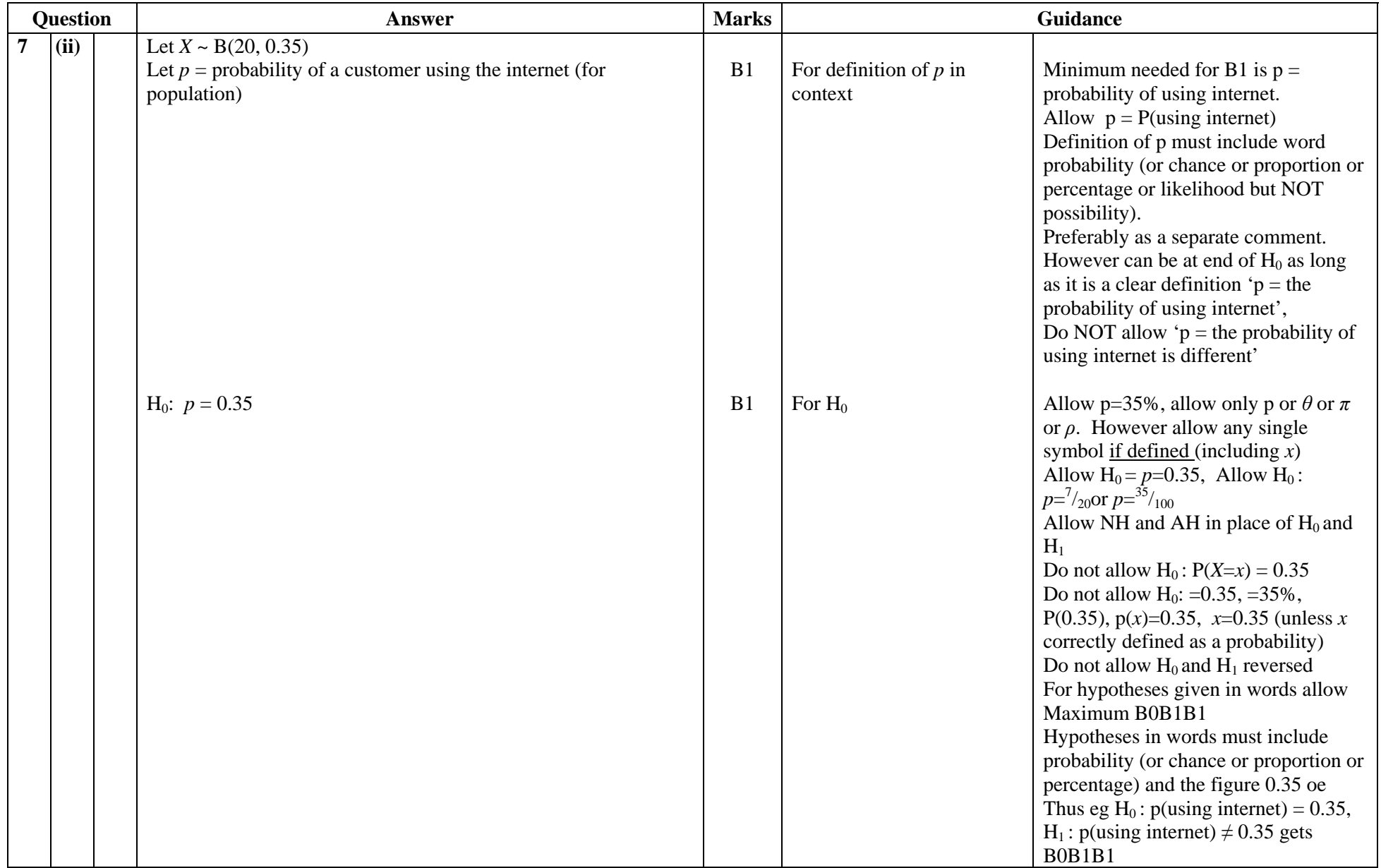

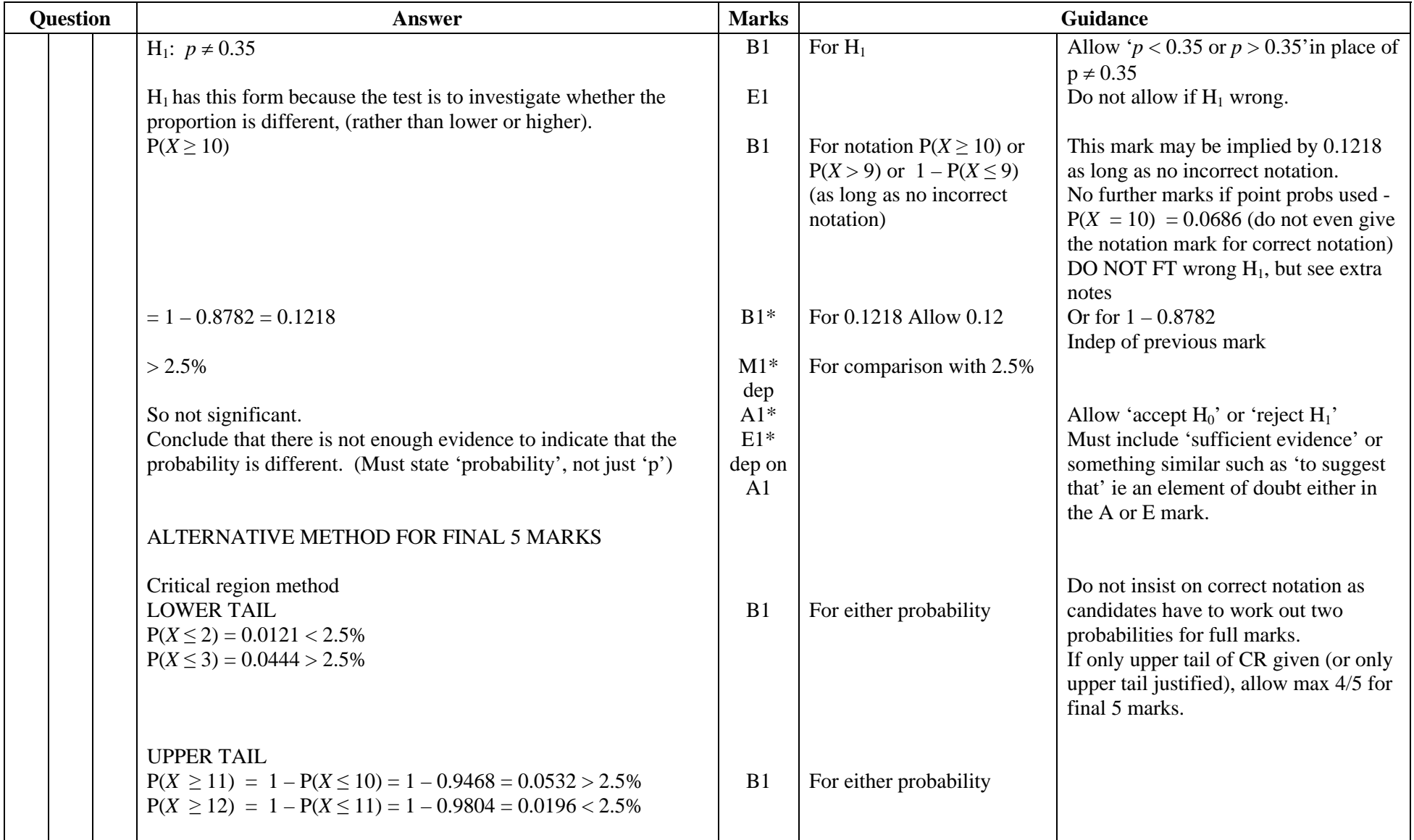

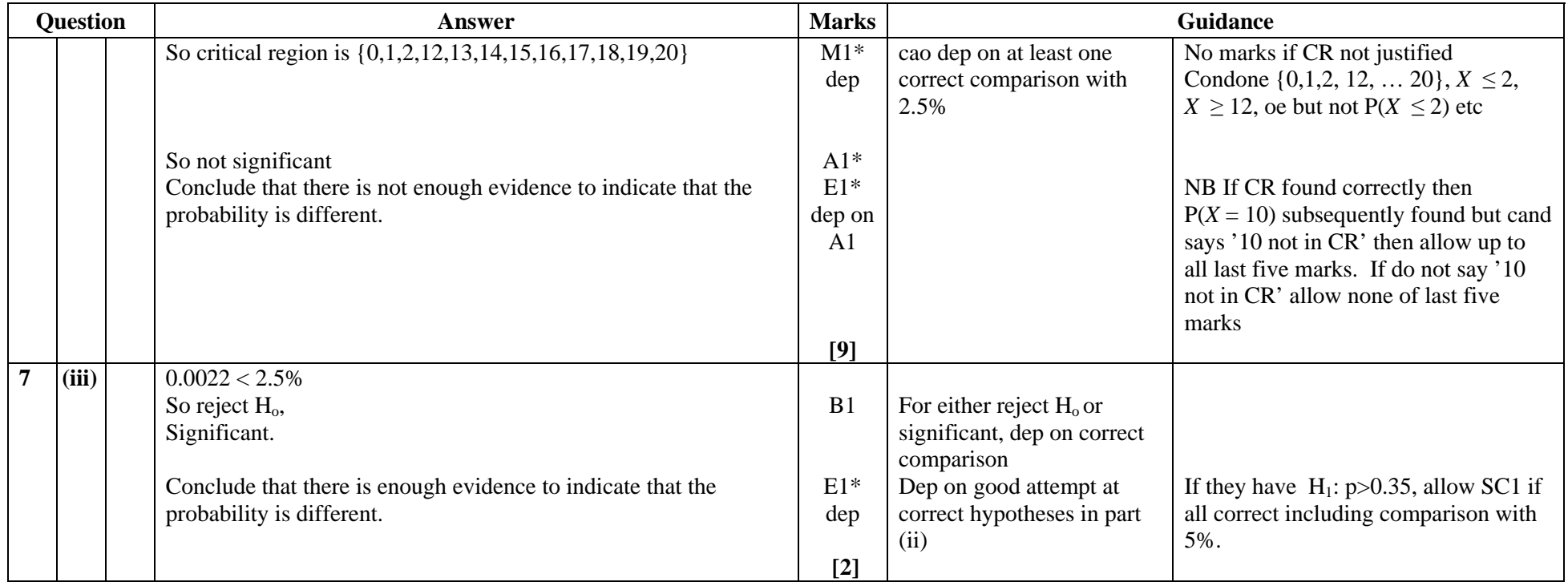

### **APPENDIX**

## **NOTE RE OVER-SPECIFICATION OF ANSWERS**

If answers are grossly over-specified, deduct the final answer mark in every case. Probabilities should also be rounded to a sensible degree of accuracy. In general final non-probability answers should not be given to more than 4 significant figures. Allow probabilities given to 5 sig fig.

### **Additional notes re Q7 part ii**

Comparison with 97.5% method If 97.5% seen anywhere then B1 for  $P(X \le 9)$ B1 for 0.8782 M1\* for comparison with 97.5% dep on second B1 A1\* for not significant oe  $E1*$ 

Smallest critical region method: **Smallest critical region that 10 could fall into is** {10,11,12,13,14,15, 16, 17, 18,19,20} **gets B1 and has size 0.1218 gets B1, This is > 2.5% gets M1\*, A1\*, E1\* as per scheme NB These marks only awarded if 10 used, not other values.** 

Use of *k* method with no probabilities quoted: This gets zero marks.

Use of *k* method with one probability quoted: Mark as per scheme

Line diagram method and Bar chart method No marks unless correct probabilities shown on diagram, then mark as per scheme.

Upper tailed test done with  $H_1$ : p>0.35

Hyp gets max B1B1B0E0

If compare with 5% give SC2 for  $P(X \ge 10) = 1 - 0.8782 = 0.1218 > 5%$  and SC1 for final conclusion (must be 'larger than' not 'different from') If compare with 2.5% no further marks B0B0M0A0E0

Lower tailed test done with  $H_1$ :  $p<0.35$ No marks out of last 5.